# Dell EMC PowerEdge R7425

Technical specifications

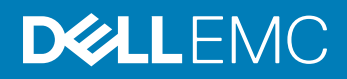

#### Notes, cautions, and warnings

- NOTE: A NOTE indicates important information that helps you make better use of your product.
- **A CAUTION:** A CAUTION indicates either potential damage to hardware or loss of data and tells you how to avoid the problem.
- **A WARNING: A WARNING indicates a potential for property damage, personal injury, or death.**

**©** 2017 - 2018 Dell Inc. or its subsidiaries. All rights reserved. Dell, EMC, and other trademarks are trademarks of Dell Inc. or its subsidiaries. Other trademarks may be trademarks of their respective owners.

2018 - 02

# **Contents**

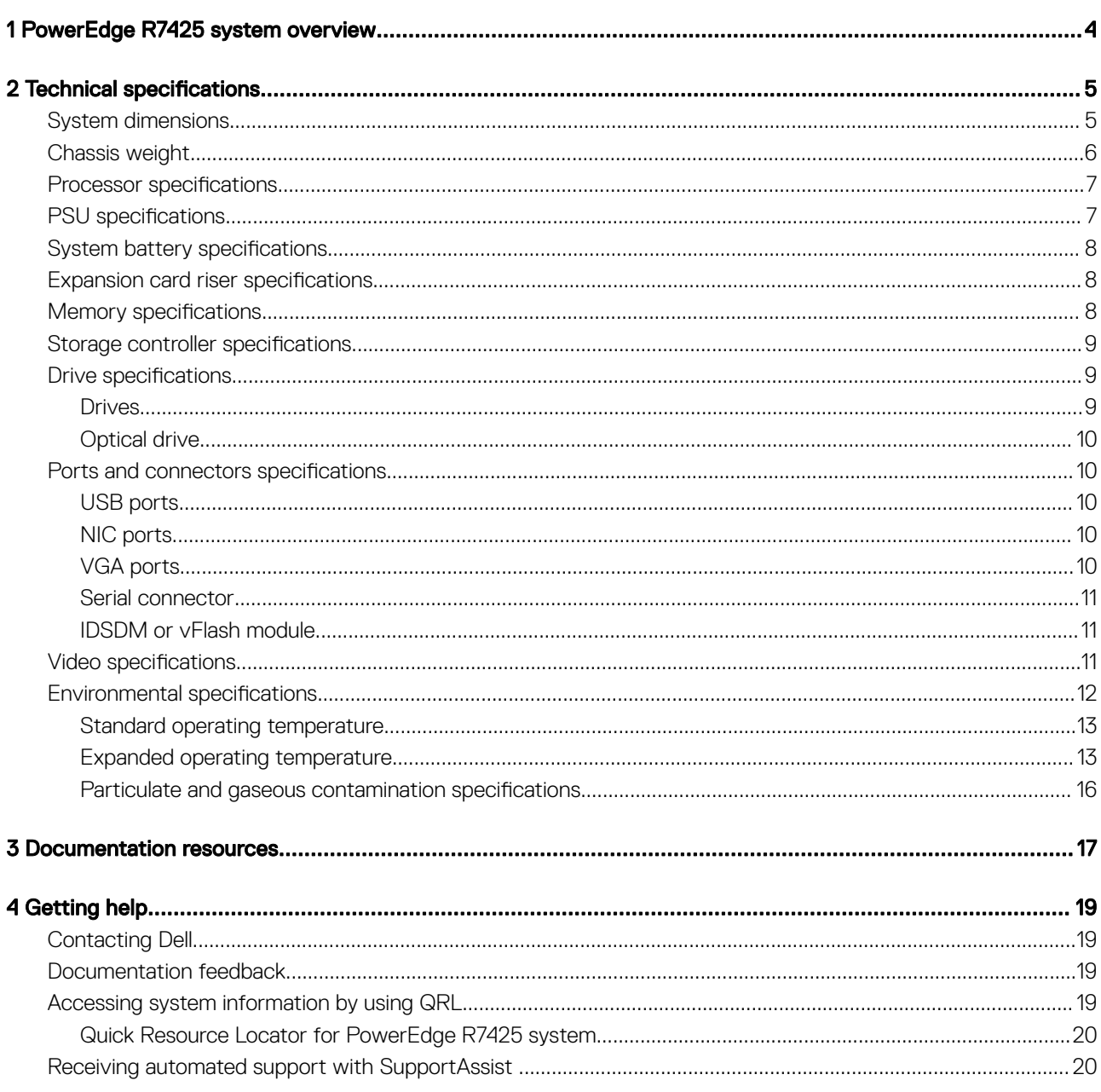

# PowerEdge R7425 system overview

<span id="page-3-0"></span>The PowerEdge R7425 is a 2U rack server that supports up to:

- Two AMD EPYC™ processors
- 32 DIMM slots
- Two AC or DC power supply units
- 32 SAS, SATA, Nearline SAS hard drives or SSDs, and up to 24 NVMe drives. For more information about supported drives, see the Technical specifications section.
- (i) NOTE: Hot swap for the NVMe drives is supported for your system. For more information on correct usage and technical specifications, see the Dell PowerEdge Express Flash NVMe PCIe SSD 2.5 inch Small Form Factor User's Guide at Dell.com/ support/manuals **>** All Products **>** Server, Storage, & Networking **>** Dell Adapters page.
- (i) NOTE: All instances of SAS, SATA hard drives, NVMe and SSDs are referred to as drives in this document, unless specified otherwise.

1

# **Technical specifications**

<span id="page-4-0"></span>The technical and environmental specifications of your system are outlined in this section.

#### Topics:

- System dimensions
- [Chassis weight](#page-5-0)
- Processor specifications
- PSU specifications
- System battery specifications
- Expansion card riser specifications
- **Memory specifications**
- Storage controller specifications
- **Drive specifications**
- Ports and connectors specifications
- Video specifications
- **Environmental specifications**

## System dimensions

This section describes the physical dimensions of the system.

<span id="page-5-0"></span>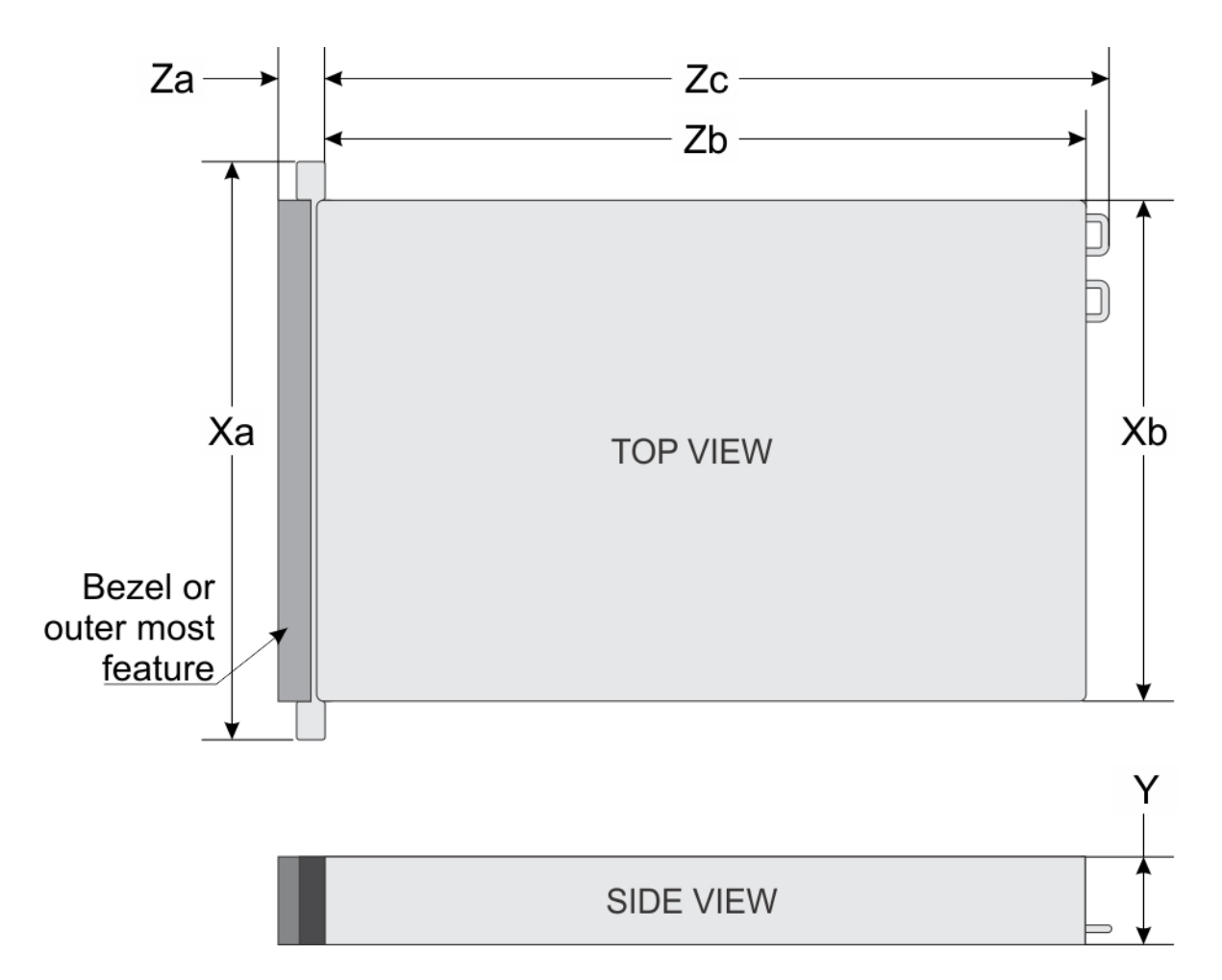

#### Figure 1. System dimensions of PowerEdge R7425 system

#### Table 1. Dimensions

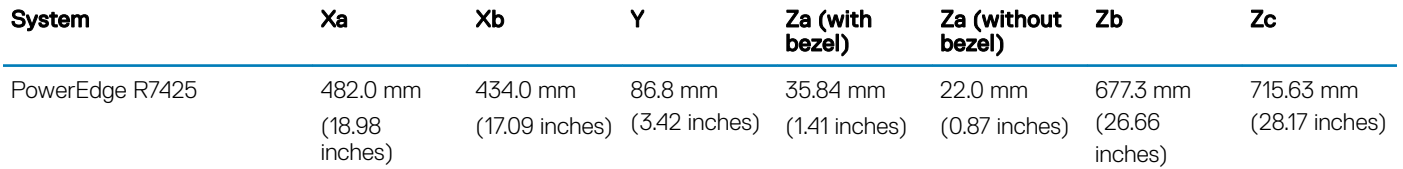

## Chassis weight

#### Table 2. Chassis weight

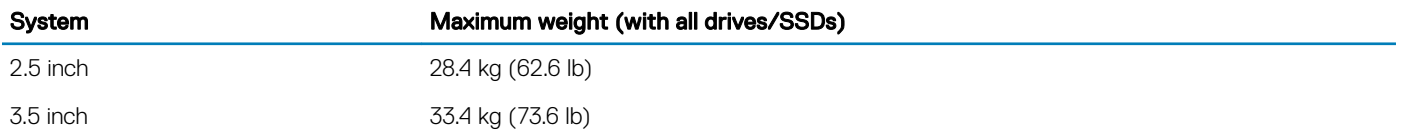

## <span id="page-6-0"></span>**Processor specifications**

The PowerEdge R7425 system supports up to two AMD EPYC™ processors.

## **PSU** specifications

The PowerEdge R7425 system supports up to two AC or DC power supply units (PSUs).

#### Table 3. PSU specifications

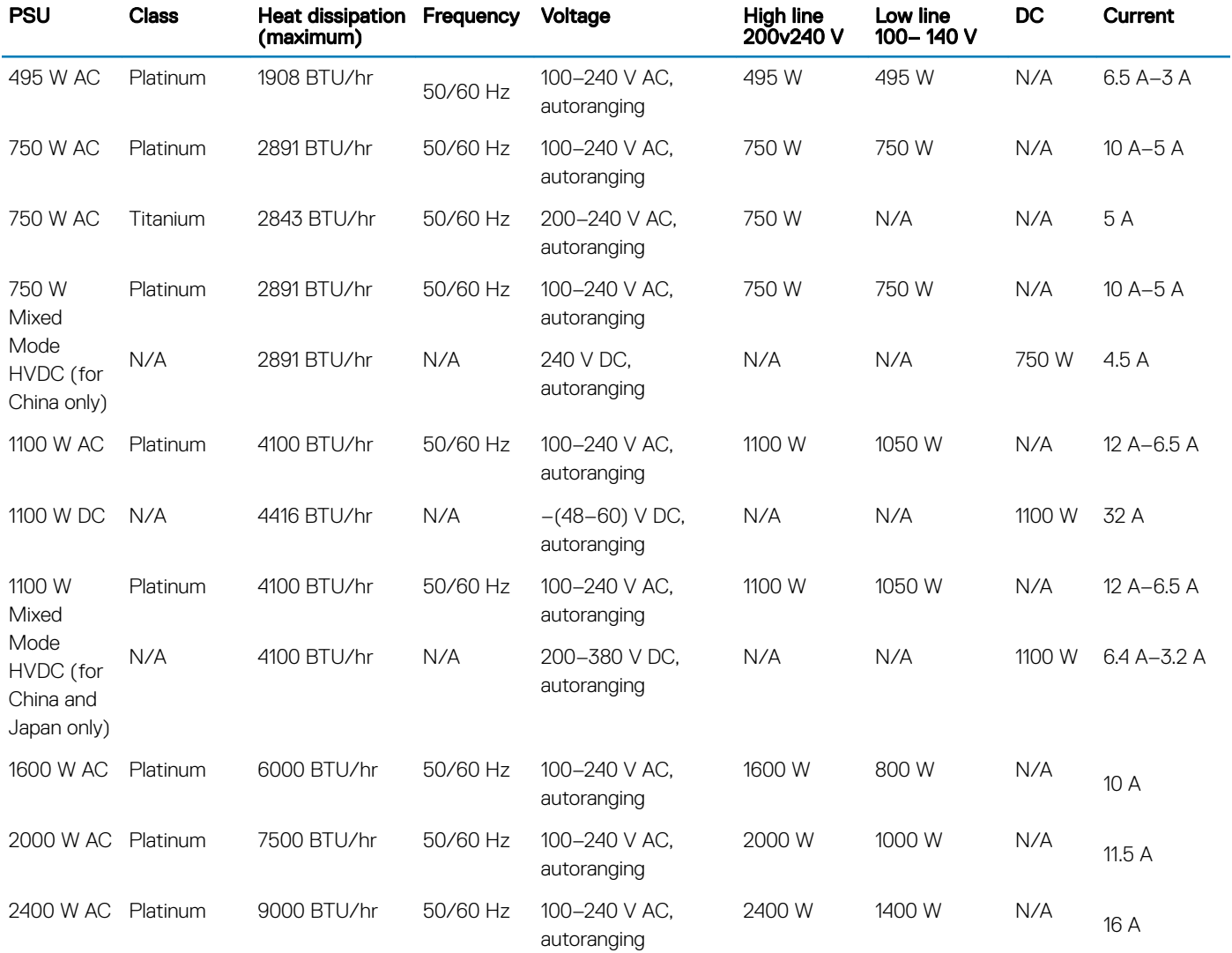

NOTE: Heat dissipation is calculated using the PSU wattage rating.

(i) NOTE: This system is also designed to connect to the IT power systems with a phase to phase voltage not exceeding 240 V.

(i) NOTE: PSUs rated for 1100 W AC or 1100 W Mixed Mode HVDC and higher require high-line voltage (200–240 V AC) to supply their rated capacity.

# <span id="page-7-0"></span>**System battery specifications**

The PowerEdge R7425 system supports CR 2032 3.0-V lithium coin cell system battery.

## **Expansion card riser specifications**

The PowerEdge R7425 system supports up to eight PCI express (PCIe) generation 3 expansion cards that can be installed on the system board using expansion card risers. The following table provides detailed information about the expansion card riser specifications:

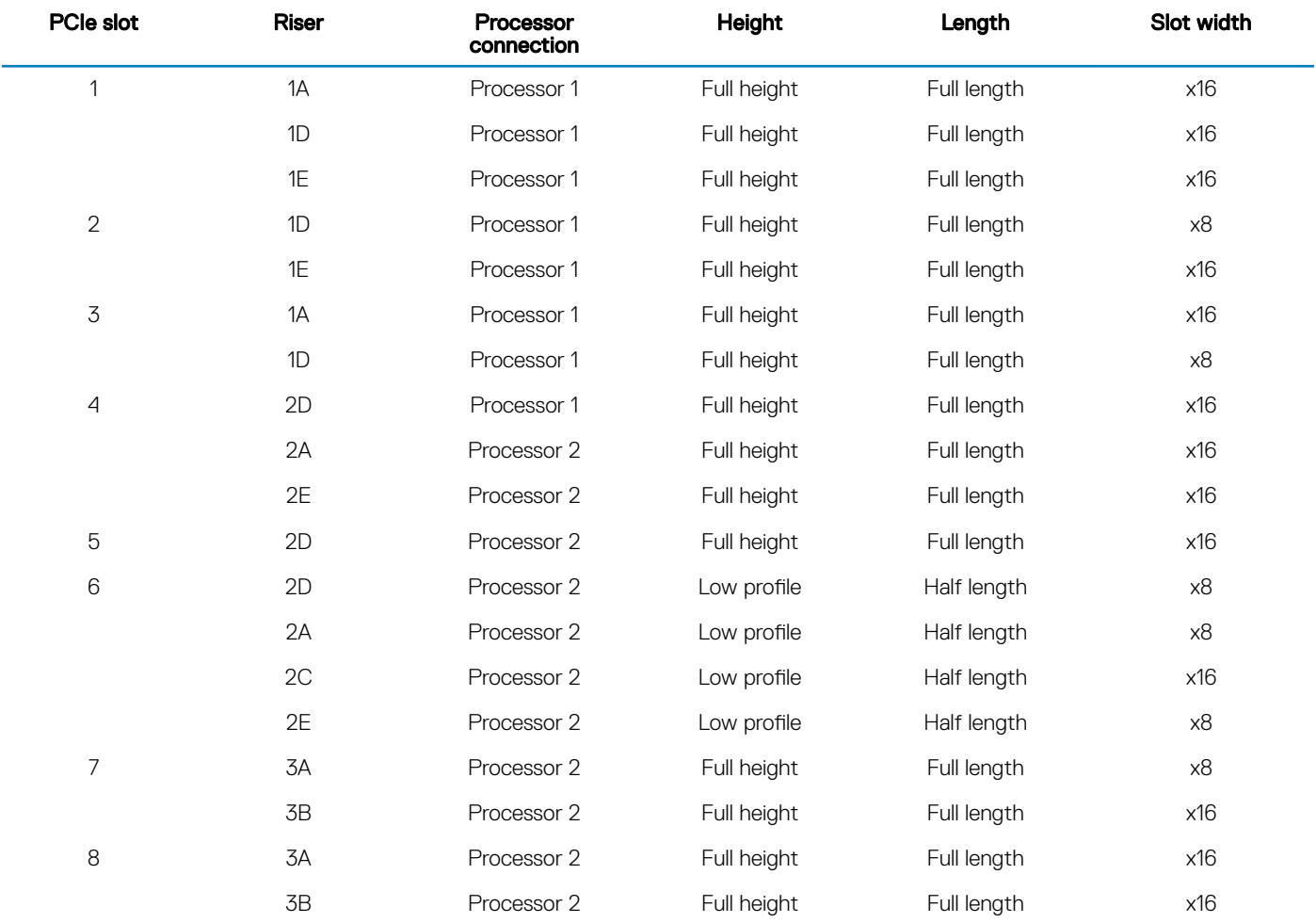

#### Table 4. Expansion card riser specifications

### **Memory specifications**

The PowerEdge R7425 system supports up to thirty two 288-pins RDIMMs, and LRDIMMs with speeds of 2666 MT/s, 2400 MT/s, 2133 MT/s, and 1866 MT/s with support for memory optimized operation.

#### <span id="page-8-0"></span>Table 5. Memory specifications

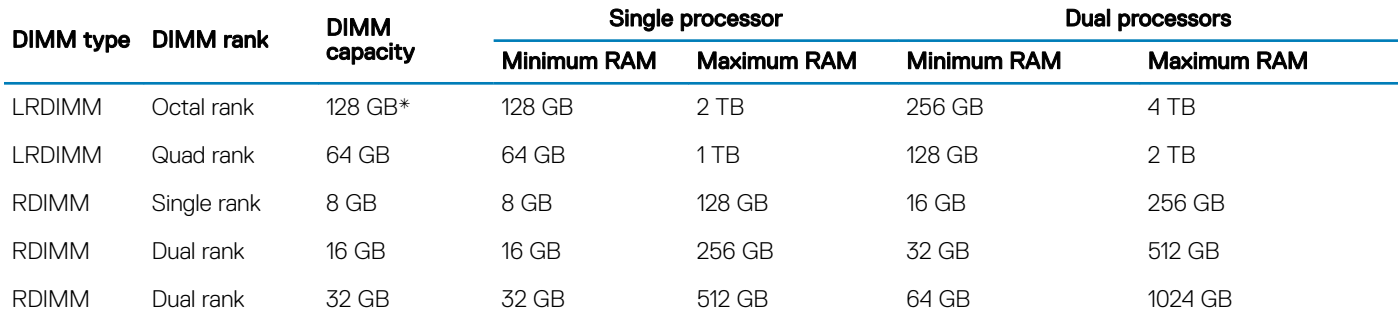

\* - Maximum DIMM capacity of 128 GB will be available at a later time.

NOTE: For optimal performance, it is recommended to populate one DIMM per channel with DDR4, 2666 MT/s memory modules on the first slot of each memory channel. The first slot of each channel can be identified as the DIMM slots with white latches. For example, 64 GB system memory capacity can be divided into 8 x 8 GB DIMM slots.

### **Storage controller specifications**

The PowerEdge R7425 system supports:

- Internal storage controller cards: PowerEdge RAID Controller (PERC) H330+, PERC H730+, PERC H740P, HBA330, and Boot Optimized Server Storage (BOSS-S1).
- External storage controller cards: PERC H840 and 12Gbps SAS HBA.

### **Drive specifications**

### **Drives**

The PowerEdge R7425 system supports SAS, SATA, Nearline SAS hard drives/SSDs, or NVMe drives.

#### Table 6. Supported drive options for the PowerEdge R7425 system

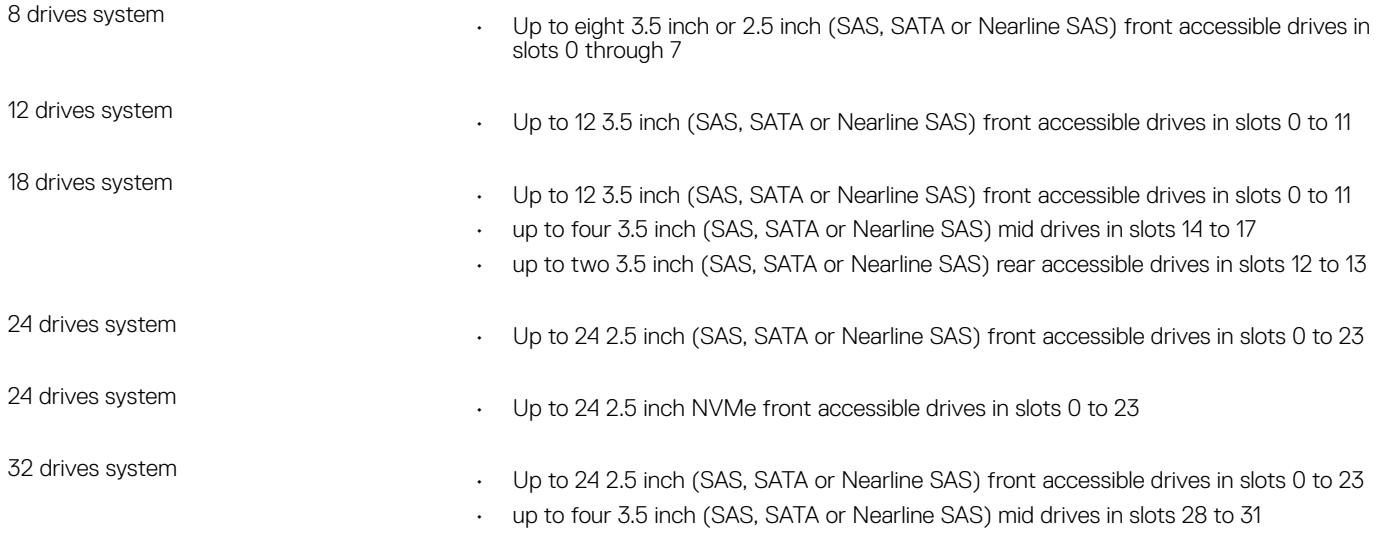

<span id="page-9-0"></span>NOTE: Hot swap for the NVMe drives is supported for your system. For more information on correct usage and technical  $\Omega$ specifications, see the Dell PowerEdge Express Flash NVMe PCIe SSD 2.5 inch Small Form Factor User's Guide at Dell.com/ support/manuals **>** All Products **>** Server, Storage, & Networking **>** Dell Adapters page.

## Optical drive

The PowerEdge R7425 system supports one optional slim SATA DVD-ROM drive or DVD +/-RW drive.

## Ports and connectors specifications

### USB ports

The PowerEdge R7425 system supports:

- Two USB 2.0-compliant ports on the front of the system
- One internal USB 3.0-compliant port
- One optional USB 3.0-compliant port on the front of the system
- One micro USB 2.0-compliant port in the front of the system for iDRAC Direct
	- $\textcircled{\tiny{1}}$  NOTE: The micro USB 2.0 compliant port on the front of the system can only be used as an iDRAC Direct or a management port.
- Two USB 3.0-compliant ports on the back of the system

### NIC ports

The PowerEdge R7425 system supports up to four Network Interface Controller (NIC) ports that are integrated on the network daughter card (NDC), and are available in the following configurations:

- Four RJ-45 ports that support 10, 100 and 1000 Mbps
- Four RJ-45 ports that support 100 M, 1 G and 10 Gbps
- Four RJ-45 ports, where two ports support maximum of 10 G and the other two ports maximum of 1 G
- Two RJ-45 ports that support up to 1 Gbps and 2 SFP+ ports that support up to 10 Gbps
- Four SFP+ ports that support up to 10 Gbps
- Two SFP28 ports that support up to 25 Gbps
- NOTE: You can install up to eight PCIe add-on NIC cards.
- വ NOTE: For information about Linux network settings, see the Linux*®* Network Tuning Guide for AMD EPYC*™* Processor Based Servers AMD tuning guide.

## VGA ports

The Video Graphic Array (VGA) port enables you to connect the system to a VGA display. The PowerEdge R7425 system supports two 15 pin VGA ports on the front and back panels.

### <span id="page-10-0"></span>Serial connector

The PowerEdge R7425 system supports one serial connector on the back panel, which is a 9-pin connector, Data Terminal Equipment (DTE), 16550-compliant.

### IDSDM or vFlash module

The PowerEdge R7425 system supports optional Internal Dual SD module (IDSDM) or vFlash module. In 14th generation of PowerEdge servers, IDSDM or vFlash module are combined into a single card module, and are available in these configurations:

- vFlash or
- vFlash and IDSDM

The IDSDM or vFlash module sits in the back of the system, in a Dell-proprietary slot. IDSDM or vFlash module supports three micro SD cards (two cards for IDSDM and one card for vFlash). Micro SD cards capacity for IDSDM are 16, 32, 64 GB while for vFlash the microSD card capacity is 16 GB.

- (i) NOTE: There are two dip switches on the IDSDM or vFlash module for write-protection.
- NOTE: One IDSDM card slot is dedicated for redundancy.
- (i) NOTE: It is recommended to use Dell branded MicroSD cards associated with the IDSDM or vFlash configured systems.

## **Video specifications**

The PowerEdge R7425 system supports integrated Matrox G200eW3 graphics controller with 16 MB of video frame buffer.

#### Table 7. Supported video resolution options

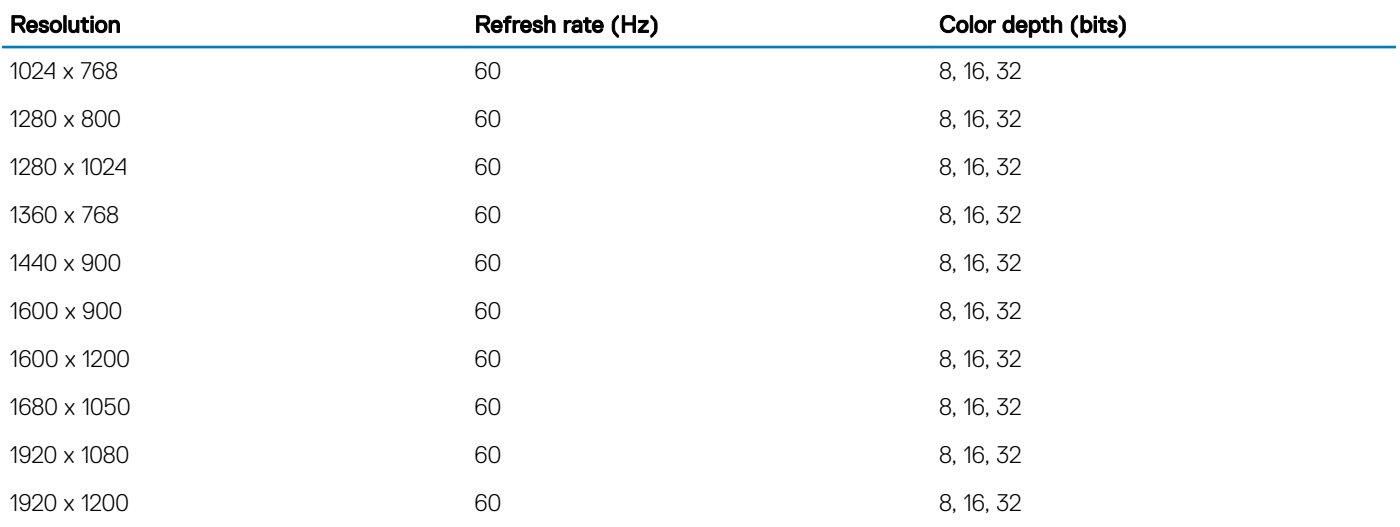

#### $\circled{1}$  NOTE: 1920 x 1080 and 1920 x 1200 resolutions are only supported in reduced blanking mode.

## <span id="page-11-0"></span>**Environmental specifications**

(i) NOTE: For additional information about environmental measurements for specific system configurations, see Dell.com/ environmental\_datasheets.

#### Table 8. Temperature specifications

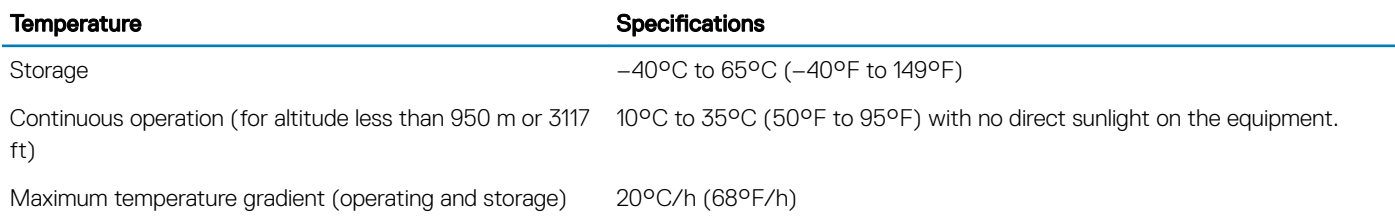

#### Table 9. Relative humidity specifications

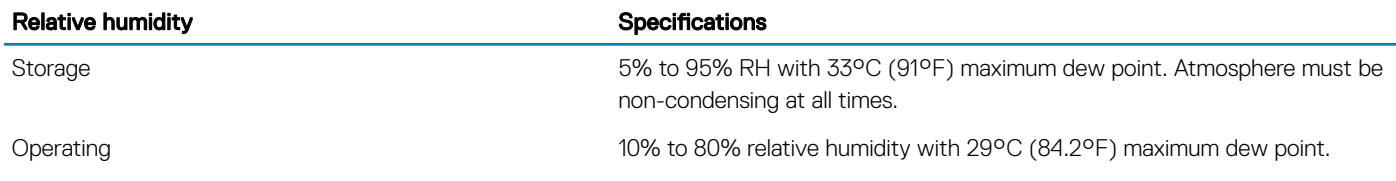

#### Table 10. Maximum vibration specifications

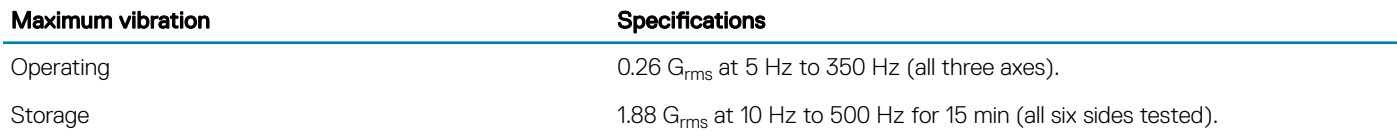

#### Table 11. Maximum shock specifications

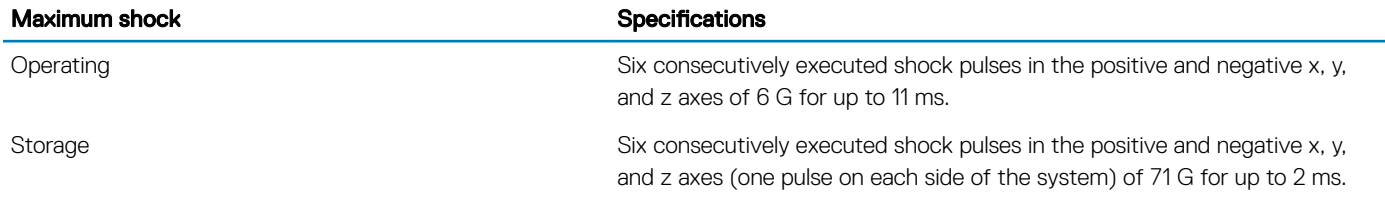

#### Table 12. Maximum altitude specifications

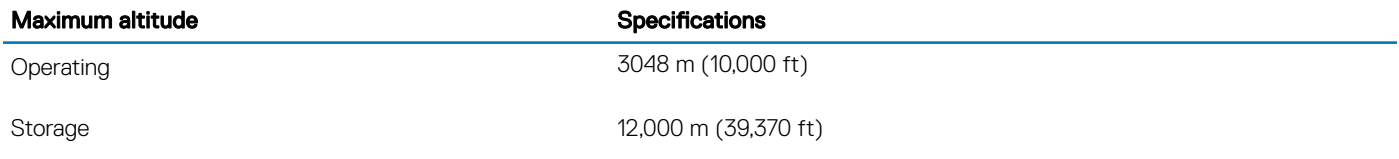

#### <span id="page-12-0"></span>Table 13. Operating temperature de-rating specifications

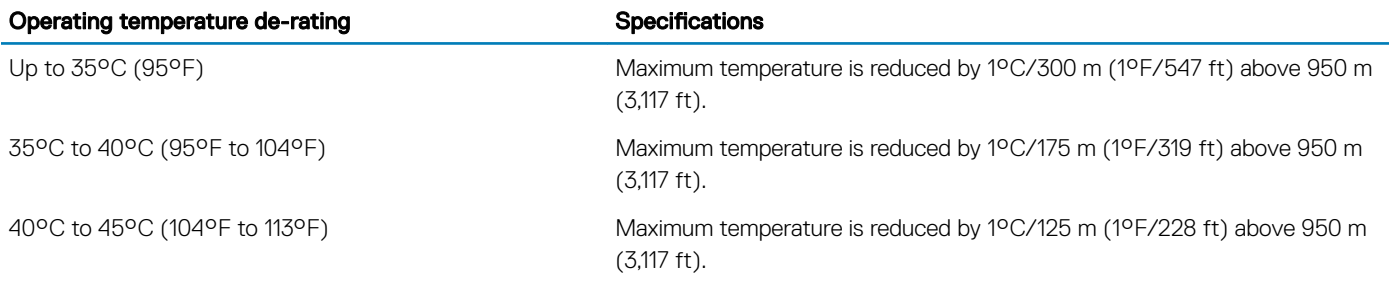

### Standard operating temperature

#### Table 14. Standard operating temperature specifications

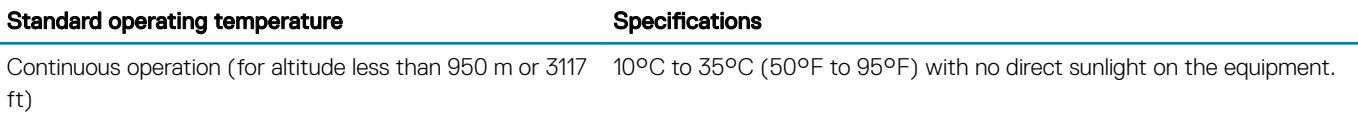

### Expanded operating temperature

#### Table 15. Expanded operating temperature specifications

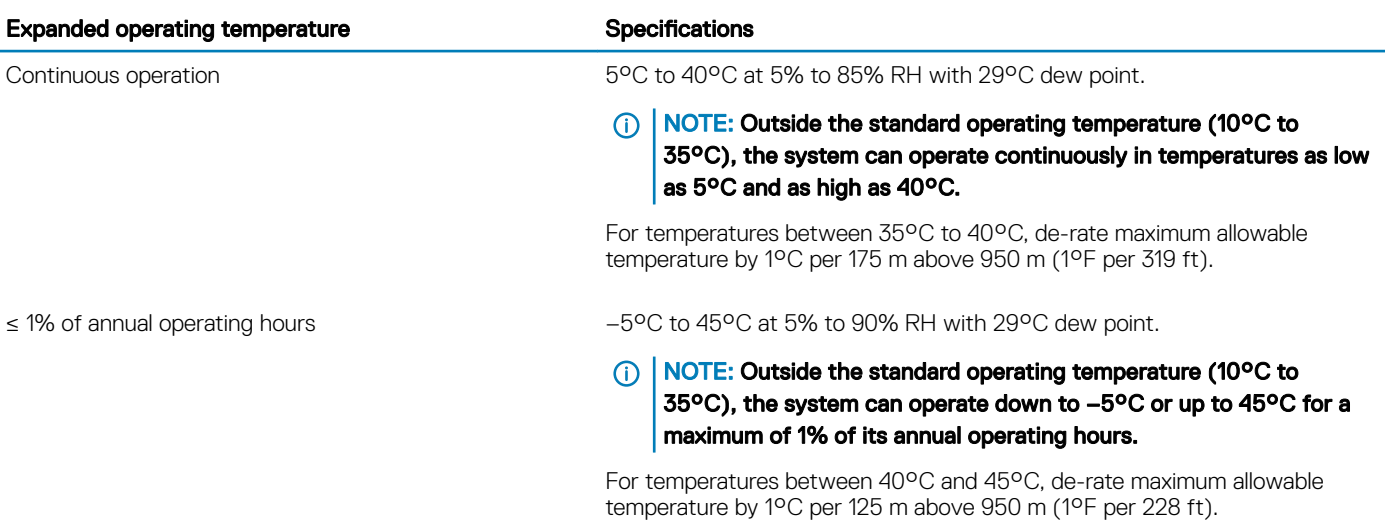

NOTE: When operating in the expanded temperature range, system performance may be impacted.

 $\circled{0}$  NOTE: When operating in the expanded temperature range, ambient temperature warnings may be reported in the System Event Log.

### Expanded operating temperature restrictions

• Do not perform a cold startup below 5°C.

- $\cdot$  The operating temperature specified is for a maximum altitude of 3050 m (10,000 ft).
- 180 W/200 W CPUs are not supported.
- Redundant power supply unit is required.
- Non-Dell qualified peripheral cards and/or peripheral cards greater than 25 W are not supported.
- PCIe SSD is not supported.
- Mid drive tray is not supported.
- Rear storage devices or drives are not supported.

### Thermal restrictions

Following table lists the configuration required for efficient cooling.

#### Table 16. Thermal restrictions support matrix

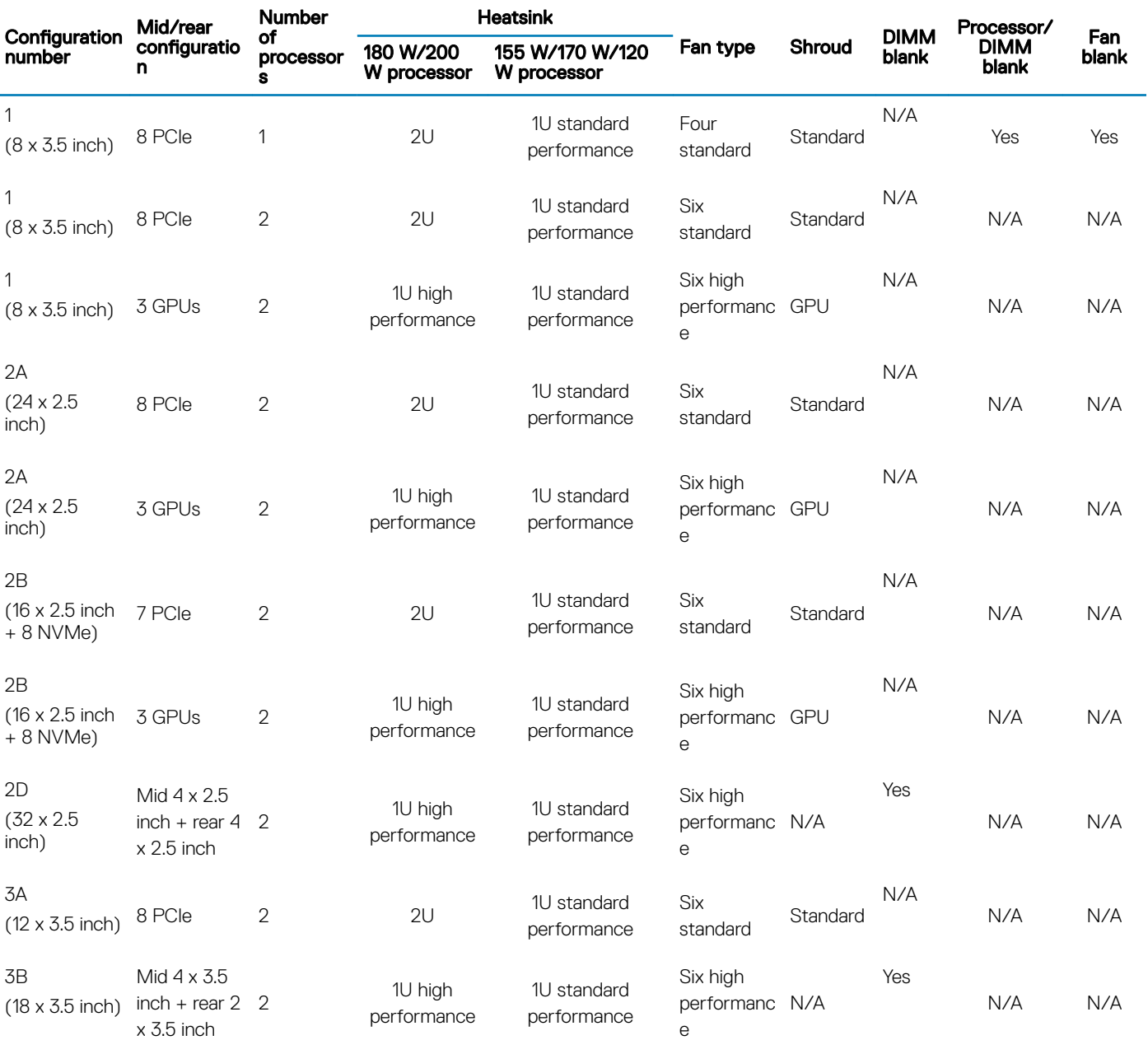

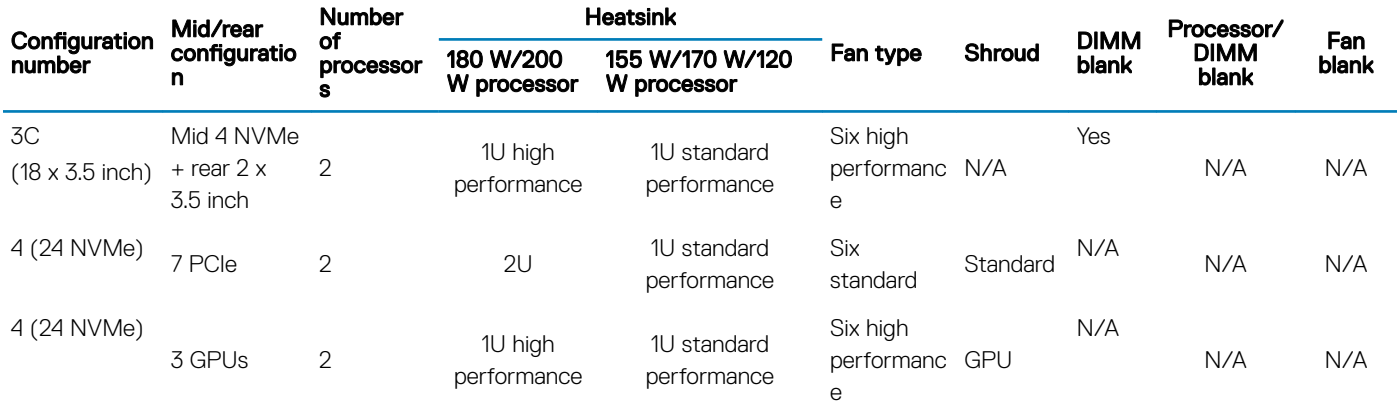

### Ambient temperature limitations

The following table lists configurations that require ambient temperature less than 35°C.

#### (i) NOTE: The ambient temperature limit must be adhered to ensure proper cooling and to avoid excess CPU throttling, which may impact system performance.

#### Table 17. Configuration based ambient temperature restrictions

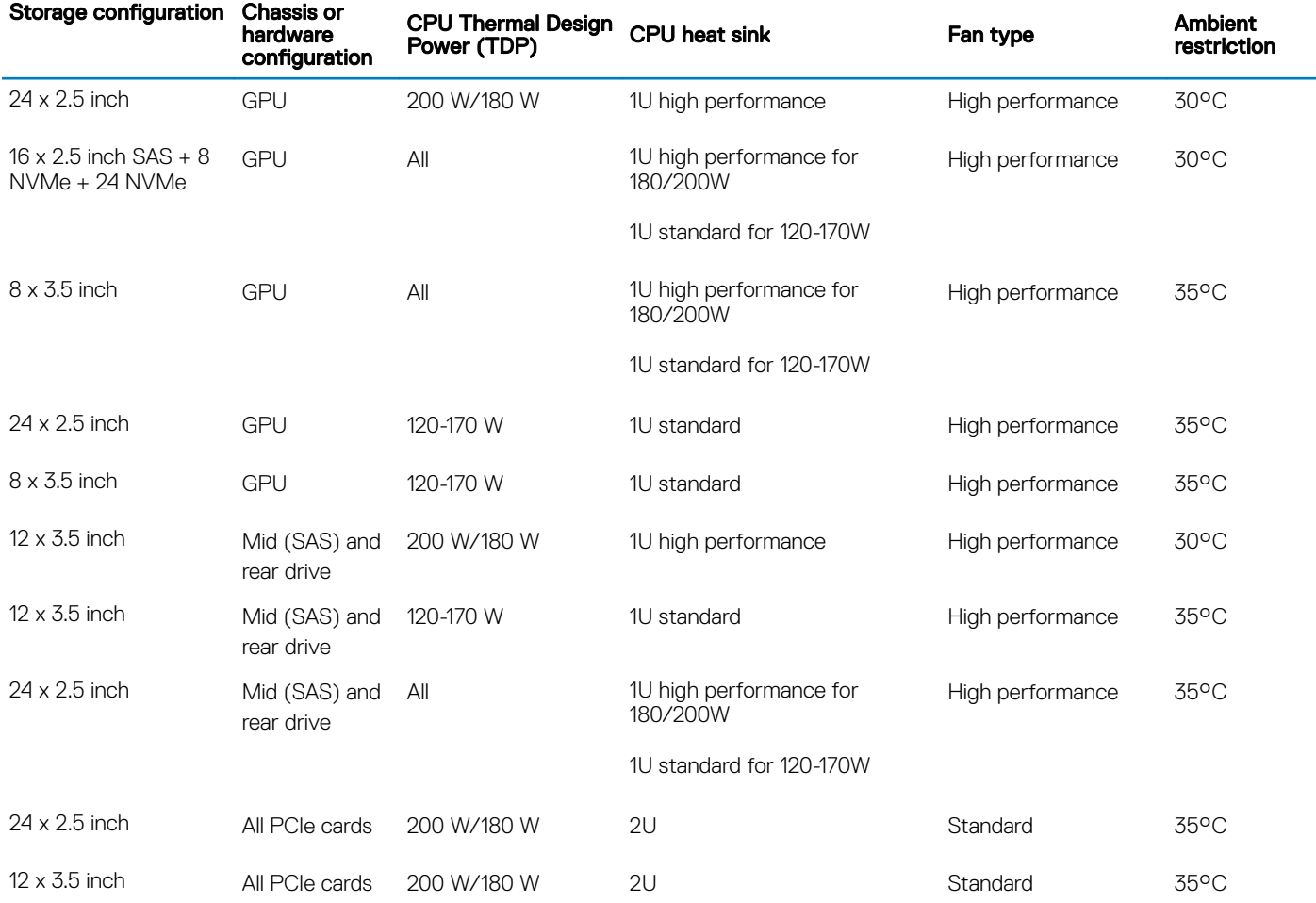

<span id="page-15-0"></span>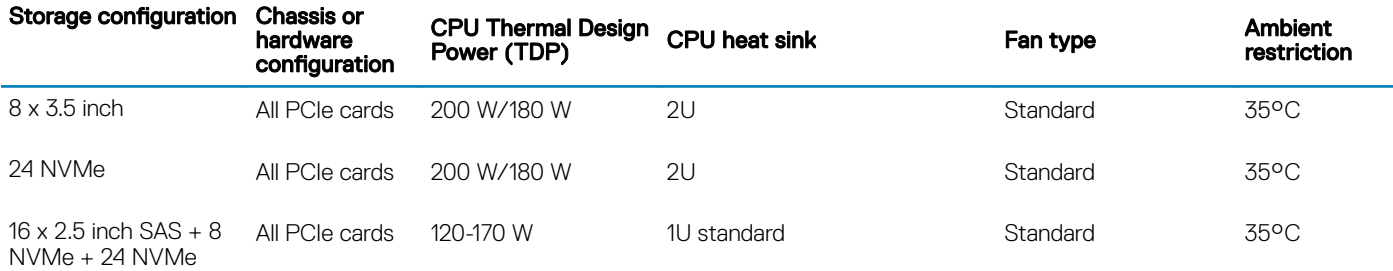

### Particulate and gaseous contamination specifications

The following table defines the limitations that help avoid any equipment damage or failure from particulate and gaseous contamination. If the levels of particulate or gaseous pollution exceed the specified limitations and result in equipment damage or failure, you may need to rectify the environmental conditions. Remediation of environmental conditions is the responsibility of the customer.

#### Table 18. Particulate contamination specifications

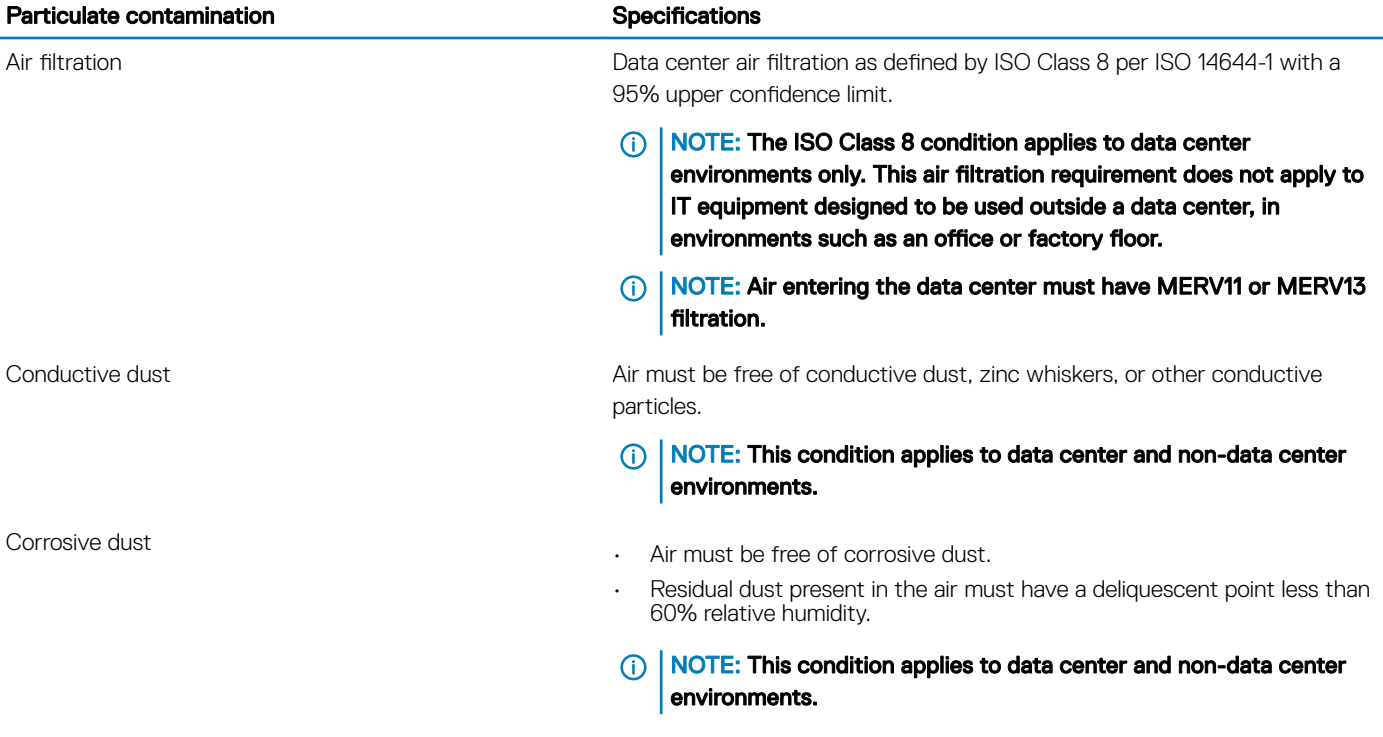

#### Table 19. Gaseous contamination specifications

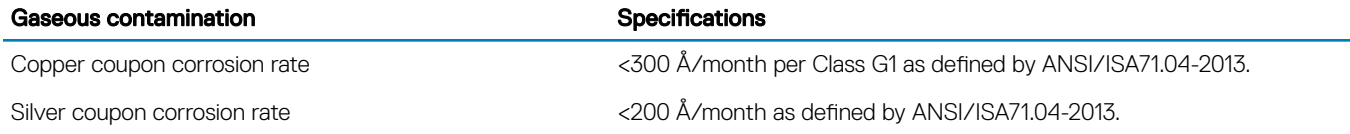

NOTE: Maximum corrosive contaminant levels measured at ≤50% relative humidity.

## Documentation resources

<span id="page-16-0"></span>This section provides information about the documentation resources for your system.

#### Table 20. Additional documentation resources for your system

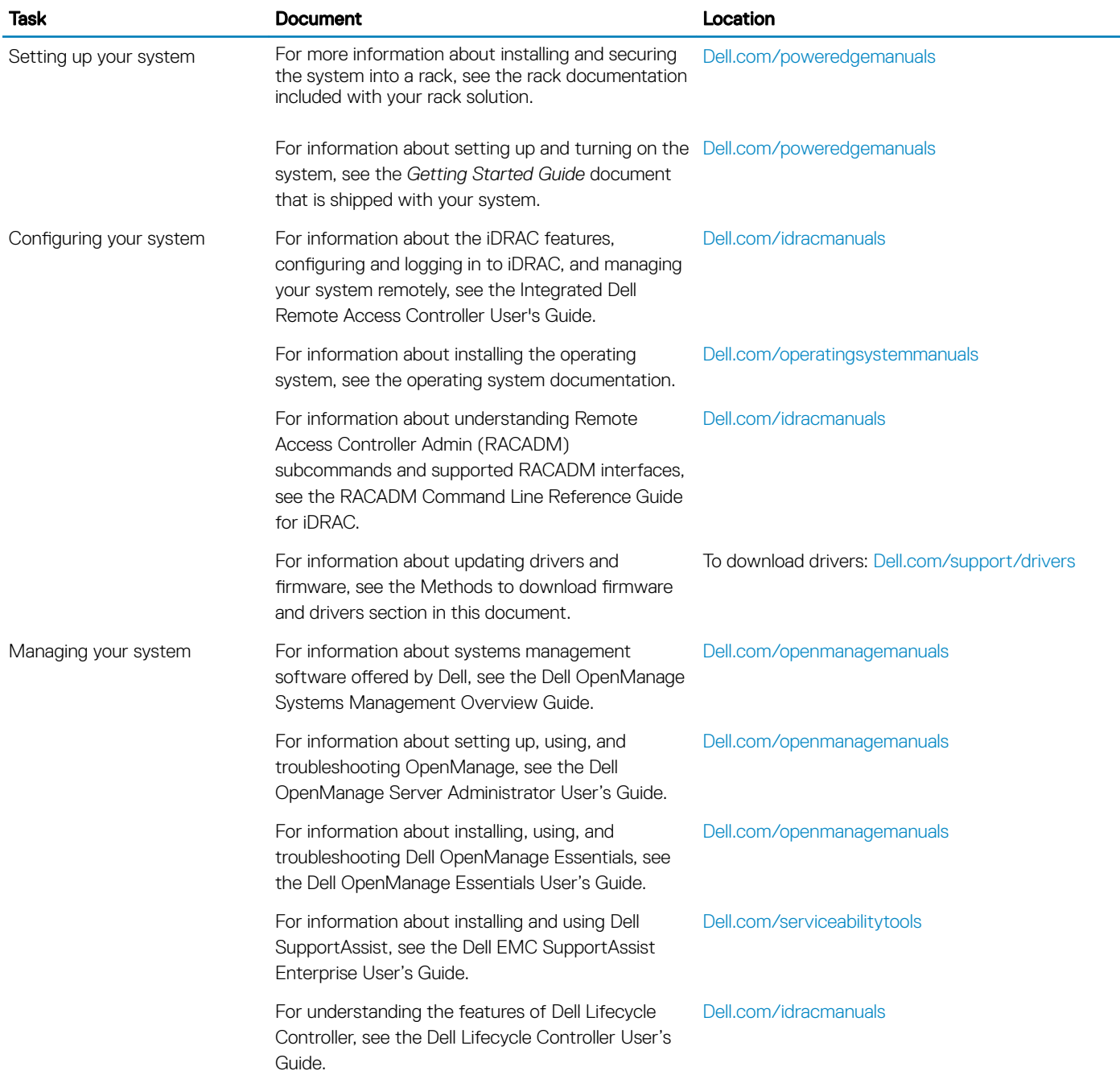

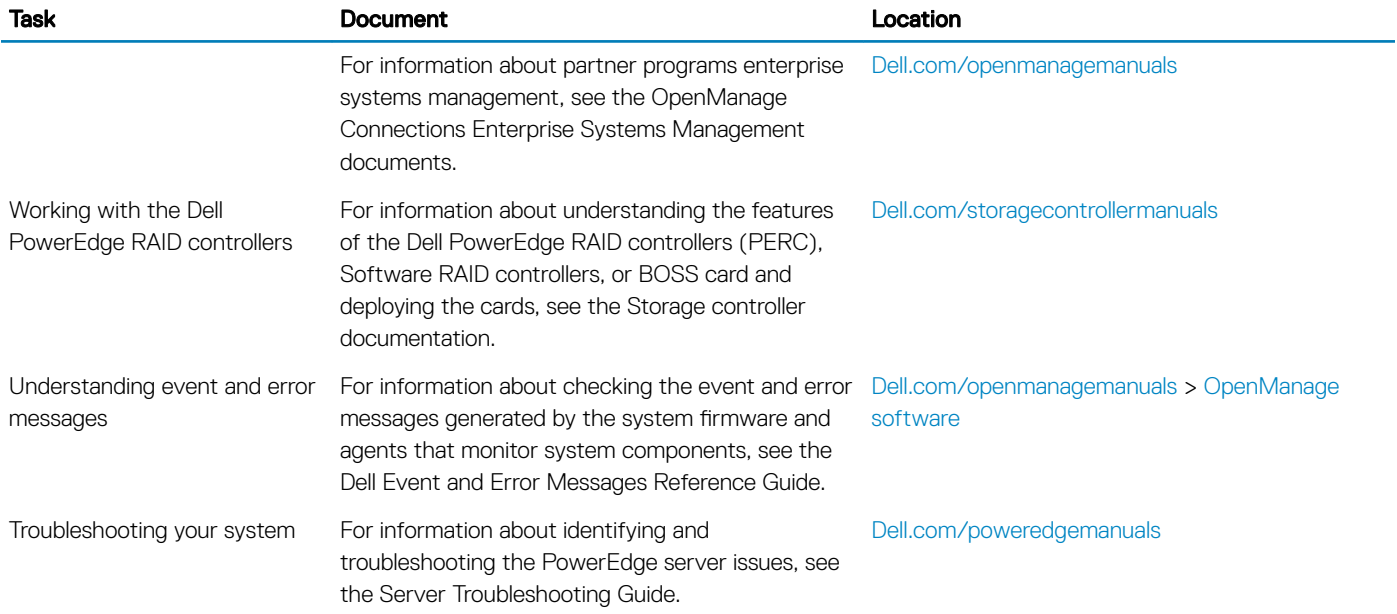

# Getting help

#### <span id="page-18-0"></span>Topics:

- **Contacting Dell**
- Documentation feedback
- Accessing system information by using QRL
- [Receiving automated support with SupportAssist](#page-19-0)

## Contacting Dell

Dell provides several online and telephone based support and service options. If you do not have an active internet connection, you can find contact information about your purchase invoice, packing slip, bill, or Dell product catalog. Availability varies by country and product, and some services may not be available in your area. To contact Dell for sales, technical assistance, or customer service issues:

- 1 Go to [Dell.com/support](http://www.dell.com/support/home/us/en/19).
- 2 Select your country from the drop-down menu on the lower right corner of the page.
- 3 For customized support:
	- a Enter your system Service Tag in the **Enter your Service Tag** field.
	- b Click Submit.

The support page that lists the various support categories is displayed.

- 4 For general support:
	- a Select your product category.
	- b Select your product segment.
	- c Select your product.

The support page that lists the various support categories is displayed.

- 5 For contact details of Dell Global Technical Support:
	- a Click [Global Technical Support.](http://www.dell.com/support/incidents-online/us/en/19/contactus)
	- b The **Contact Technical Support** page is displayed with details to call, chat, or e-mail the Dell Global Technical Support team.

## Documentation feedback

You can rate the documentation or write your feedback on any of our Dell documentation pages and click Send Feedback to send your feedback.

## Accessing system information by using QRL

You can use the Quick Resource Locator (QRL) to get immediate access to the information about your system. The QRL is located on the top of the system cover and provides access to generic information about your system. If you want to access information specific to the system service tag, such as configuration and warranty, you can access QR code located on the system Information tag. Ensure that your smart phone or tablet has the QR code scanner installed.

The QRL includes the following information about your system:

- How-to videos
- Reference materials, including the Owner's Manual, LCD diagnostics, and mechanical overview
- <span id="page-19-0"></span>• A direct link to Dell to contact technical assistance and sales teams
- 1 Go to **Dell.com/QRL** and navigate to your specific product or
- 2 Use your smart phone or tablet to scan the model-specific Quick Resource (QR) code on your PowerEdge system or in the Quick Resource Locator section.

### Quick Resource Locator for PowerEdge R7425 system

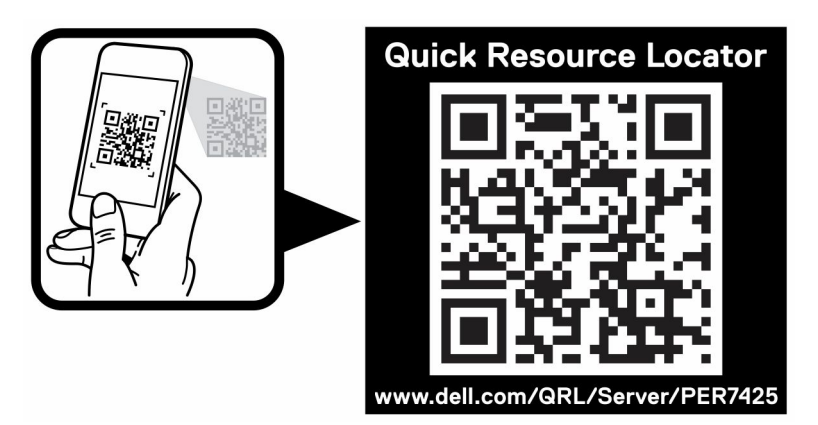

Figure 2. Quick Resource Locator for PowerEdge R7425 system

# Receiving automated support with SupportAssist

Dell SupportAssist is an optional Dell Services offering that automates technical support for your Dell server, storage, and networking devices. By installing and setting up a SupportAssist application in your IT environment, you can receive the following benefits:

- Automated issue detection SupportAssist monitors your Dell devices and automatically detects hardware issues, both proactively and predictively.
- Automated case creation When an issue is detected, SupportAssist automatically opens a support case with Dell Technical Support.
- Automated diagnostic collection SupportAssist automatically collects system state information from your devices and uploads it securely to Dell. This information is used by Dell Technical Support to troubleshoot the issue.
- **Proactive contact** A Dell Technical Support agent contacts you about the support case and helps you resolve the issue.

The available benefits vary depending on the Dell Service entitlement purchased for your device. For more information about SupportAssist, go to [Dell.com/SupportAssist](http://www.dell.com/en-us/work/learn/supportassist?dgc=DB&cid=305075&lid=5782935).